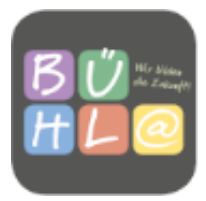

## **Benutzerordnung der DV-Räume und des schuleigenen Internetzugangs**

#### **1. Nutzungsberechtigung**

Nutzungsberechtigt sind alle Schülerinnen/Schüler der Kaufmännischen Schule Bühl im Rahmen ihrer schulischen Aufgaben und Tätigkeiten.

#### **2. Weisungsrecht**

Weisungsberechtigt gegenüber den Nutzungsberechtigten sind neben der Schulleitung und den Systembetreuern alle Lehrerinnen und Lehrer der Kaufmännischen Schule Bühl.

#### **3. Verhalten in den DV-Räumen**

- Das Mitbringen und Einnehmen von Speisen und Getränken in den PC-Räumen ist nicht gestattet.
- Veränderungen an der Konfiguration und den Installationen der Arbeitsstationen und Netzwerkserver, sowie Manipulationen an der Hardwareausstattung sind untersagt.
- Das Bemalen und Verschmutzen der Geräte sowie das Entfernen der Gerätebezeichnungen führt zu Schadenersatzansprüchen.
- Der Einsatz der Beamer in den DV-Unterrichtsräumen ist ausschließlich in Anwesenheit oder mit ausdrücklicher Genehmigung von Lehrern gestattet.
- Störungen, Beschädigungen und Fehler an DV-Einrichtungen und Datenträgern der Schule sind nicht selbst zu beheben, sondern unverzüglich dem Fachlehrer oder den Systembetreuern zu melden.

### **4. Benutzung des Netzwerks**

- Das Anmelden an einer lokalen Arbeitsstation ist nur Berechtigten und diesen nur unter ihrem persönlichen (passwortgeschützten) Benutzernamen gestattet.
- Der Benutzer hat dafür Sorge zu tragen, dass keine anderen Personen Kenntnis von dem Benutzerkennwort erlangen; das Passwort so zu wählen, dass es nicht einfach zu erraten ist, es (soweit zulässig) regelmäßig zu ändern. Für Handlungen, die unter einem Passwort erfolgen, kann der Passwortinhaber verantwortlich gemacht werden.
- Die Arbeitsstation, an der sich ein Nutzer im Netz angemeldet hat, ist von diesem zu keinem Zeitpunkt unbeaufsichtigt zu lassen.
- Das Anschließen von elektronischer Hardware wie z.B. Smartphones, Smartwatches, iPads und ähnlichem an den PC, an das Netzwerk oder an Peripherie ist nur mit Zustimmung der Fachlehrer, der Systembetreuer oder der Schulleitung erlaubt.
- Daten, die während einer Arbeitssitzung anfallen, können im Stammverzeichnis des Nutzers, in Projektbereichen oder im Tauschverzeichnis auf einem Server gespeichert werden. Das Risiko und die Folgen der Übertragung von Schadsoftware, z.B. Viren trägt der nutzungsberechtigte Schüler. Dies gilt auch beim Speichern auf eigenen mobilen Datenträger (z.B. USB-Sticks).
- Die Installation von Programmen von Datenträgern oder aus dem Internet ist den systembetreuenden Lehrern vorbehalten. Ausnahmen bedürfen der Absprache mit den Systembetreuern und der Zustimmung durch die Schulleitung.
- Nach jeder Unterrichtsstunde melden sich die Schülerinnen/Schüler ordnungsgemäß ab.
- Nach der letzten Unterrichtsstunde müssen die Arbeitsstationen auf Anweisung des Lehrers ordnungsgemäß heruntergefahren werden.

## **5. Nutzung außerhalb des Unterrichts**

- Die Handelslehranstalt Bühl ermöglicht den Schülern den Zugang zum Netzwerk auch außerhalb ihres Unterrichts. Hierfür stehen Arbeitsstationen in Klassenzimmern und an für Schüler frei zugänglichen Stellen im Schulhaus zur Verfügung.
- Die Ausstattung darf nur für schulische Zwecke benutzt werden. Downloads für private Zwecke (Musikdateien, Videofilme, Spiele und andere Programme) sind verboten.
- Im Rahmen der Internetnutzung dürfen im Namen der Schule weder Vertragsverhältnisse eingegangen noch kostenpflichtige Online-Dienste aufgerufen werden.
- Die Nutzung ist für Schülerinnen und Schüler auf die Unterrichtstage von 7.45 Uhr bis 16.30 Uhr beschränkt. Ausnahmen bedürfen der Ab-sprache mit der Schulleitung.

# **6. Nutzung von Informationen aus dem Internet**

# **Verbotene Nutzungen**

- Es dürfen keine jugendgefährdenden, sittenwidrigen, sexuell anstößigen und strafbaren Inhalte (z.B. pornografischer, Gewalt verherrlichender, volksverhetzender oder verfassungsfeindlicher Art) aufgerufen, ins Netz gestellt, gespeichert oder versendet werden.
- Das Aufrufen und Speichern von Softwareinstrumenten, die zu Angriffen auf System- und Netzsicherheit geeignet sind, ist strikt untersagt.
- Die im Internet bereitgestellten Informationen können, bedingt durch die Art und Weise der Verbreitung, keiner ausreichenden hausinternen Selektion unterworfen werden. Die Kaufmännische Schule Bühl ist in keiner Weise für die Inhalte der über ihren Internetzugang zu erhaltenden Informationen verantwortlich.
- Unberechtigt Zugriff auf Informationen andere Nutzer zu nehmen und bekannt gewordene Informationen andere Nutzer ohne Genehmigung weiterzugeben, selbst zu nutzen oder zu verändern, ist untersagt. Ebenso das Ermitteln und Nutzen fremder Benutzerkennungen und Passwörter.
- Der Internetzugang darf nicht kommerziell noch genutzt werden.
- Unter einer von der Schule zugeteilten E-Mail-Adresse dürfen keine Mailinglisten abonniert werden.

### **7. Bereitstellen und Versenden von Informationen**

- Werden von den Nutzern Informationen für das Internet bereitgestellt oder in das Internet versandt, geschieht dies unter dem Namen der Kaufmännischen Schule Bühl. Jede dieser Information kann deshalb durch die Allgemeinheit der Internetnutzer und -betreiber unmittelbar oder mittelbar mit der Kaufmännischen Schule Bühl in Zusammenhang gebracht werden. Es ist deshalb untersagt, den Internet-Zugang der Kaufmännischen Schule Bühl zur Verbreitung von Informationen zu verwenden, die dazu geeignet sind, das Ansehen der Schule in irgend-einer Weise zu schädigen oder die gegen geltendes Recht verstoßen.
- Bei der Benutzung von Software, Dokumentationen und anderen Daten die gesetzlichen Vorgaben zum Urheberrechtsschutz einzuhalten (bei unklarer Rechtslage oder Unsicherheit ist beim verantwortlichen Systembetreuer eine entsprechende Anfrage zu stellen)

### **8. Datenschutz und Datensicherheit**

- Die auf den Arbeitsstationen und den Netzwerkservern den Nutzern zur Verfügung gestellte Software ist lizenzrechtlich Eigentum der Kaufmännischen Schule Bühl. Diese ist berechtigt, die installierte Software für Ausbildungszwecke zu nutzen. Eine Nutzung für gewerbliche und private Zwecke sowie eine Vervielfältigung oder Veräußerung ist deshalb nicht gestattet.
- Alle auf den Arbeitsstationen und lokalen Netzwerkservern liegenden Daten unterliegen dem Zugriff der Systembetreuung. Ein Rechtsanspruch der Nutzer auf den Schutz persönlicher Daten vor unbefugten Zugriffen besteht nicht.
- Alle Zugriffe der Benutzer auf das Internet werden protokolliert. Beginn, Ende und benutzte Arbeitsstation jeder Arbeitssitzung werden automatisch in einer Protokolldatei festgehalten, ebenso Absender und Empfänger von E-mail-Nachrichten, die über den Mailserver der Kaufmännischen Schule Bühl versandt werden.

• Die Protokoll-Daten werden in einer Datenbanktabelle gespeichert. Nur die mit der Netzverwaltung betrauten Personen haben Zugriff auf die Protokolldaten.

### **9. Überprüfung von Missbrauch**

- Die Schule ist berechtigt, die Nutzung des Schulnetzes (Intranet und Internet) durch die einzelnen Benutzer zu dokumentieren und auszuwerten.
- Die Einsicht in die Protokolldaten erfolgt nur im Falle des begründeten Verdachts auf missbräuchliche oder sicherheitsgefährdende Nutzung des Internet-Zugangs. Findet ein Gespräch statt, indem dem betroffenen Benutzer sein Zugriffsverhalten vorgehalten werden soll, so erhält der Benutzer vor diesem Gespräch einen Ausdruck des entsprechenden Protokollauszugs.
- Im Allgemeinen fallen Mails unter das Fernmeldegeheimnis, in der Schule ist dies aber mit der Aufsichtspflicht abzuwägen. Ein- und aus-gehende Mails der Schüler können stichprobenweise kontrolliert werden.

# **10. Zuwiderhandlungen**

- Nutzer, die unbefugt Software von den Arbeitsstationen oder den Netzwerkservern der Kaufmännischen Schule Bühl kopieren, machen sich strafbar und können zivil- und strafrechtlich belangt werden.
- Benutzer können vorübergehend oder dauerhaft in der Benutzung der DV-Ressourcen beschränkt oder hiervon ausgeschlossen werden, wenn sie 1. schuldhaft gegen diese Benutzungsordnung, insbesondere gegen die aufgeführten Pflichten verstoßen (missbräuchliches Verhalten) und/oder 2. die DV-Ressourcen der Schule für strafbare Handlungen missbrauchen. Auf die folgenden Straftatbestände wird besonders hingewiesen:

*1. Datenveränderung (§ 303a StGB) und Computersabotage (§ 303b StGB) 2. Verbreitung pornographischer Darstellungen (§ 184 StGB), insbesondere Abruf oder Besitz kinderpornographischer Darstellungen (§ 184 Abs. 5 StGB) 3. Verbreitung von Propagandamitteln verfassungswidriger Organisationen (§ 86 StGB) und Volksverhetzung (§ 130 StGB) 4. Ehrdelikte wie Beleidigung oder Verleumdung (§§ 185 ff. StGB) 5. Strafbare Urheberrechtsverletzungen, z. B. durch urheberrechtswidrige Vervielfältigung von Software (§§ 106 ff. UrhG) und/oder* 

3. der Schule durch sonstiges rechtswidriges Benutzerverhalten Nachteile zufügen.

Zuwiderhandlungen gegen diese Benutzerordnung können neben dem (zeitweiligen) Entzug der Nutzungsberechtigung für das Unterrichtsnetz z.B. urheber- oder strafrechtliche Maßnahmen nach sich ziehen.

- Vorsätzlich herbeigeführte Zerstörungen oder Beschädigungen an Hard- oder Software führen in jedem Falle, grob fahrlässig herbeigeführte in aller Regel zur Geltendmachung von Schadenersatzansprüchen durch die Schulleitung. Darüber hinaus sind Disziplinarmaßnahmen wie zeitweiliger und endgültiger Schulausschluss möglich.
- Bei Verlust des Benutzerpassworts kann der DV-Fachlehrer über die Schulkonsole das Benutzerpasswort löschen. Die Schulleitung kann eine Bearbeitungsgebühr von 5,00 € erheben, die der Arbeit der SMV zufließen soll.